## **Adding CAD format plugin packages. Releases: DGN (2073), DWG (2084), DXF (2072)**

12/17/2013 04:19 PM - Juan Lucas Domínguez

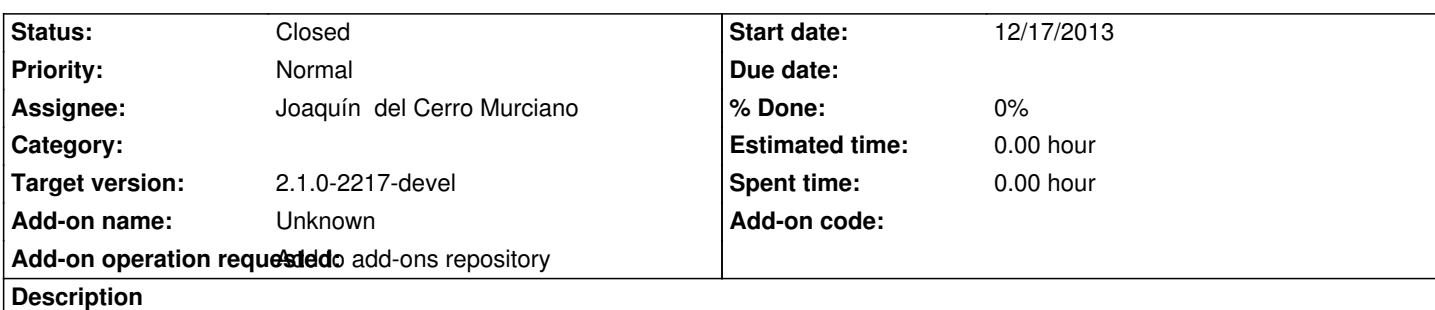

URLs:

http://devel.gvsig.org/download/projects/gvsig-dgn/pool/org.gvsig.dgn.app.mainplugin/gvSIG-desktop-2.1.0-org.gvsig.dgn.app.mainpl gin-2.0.17-2073-testing-all-all-j1\_5.gvspki

[http://devel.gvsig.org/download/projects/gvsig-dwg/pool/org.gvsig.dwg.app.mainplugin/gvSIG-desktop-2.1.0-org.gvsig.dwg.app.main](http://devel.gvsig.org/download/projects/gvsig-dgn/pool/org.gvsig.dgn.app.mainplugin/gvSIG-desktop-2.1.0-org.gvsig.dgn.app.mainplugin-2.0.17-2073-testing-all-all-j1_5.gvspki) [lugin-2.0.17-2084-testing-all-all-j1\\_5.gvsp](http://devel.gvsig.org/download/projects/gvsig-dgn/pool/org.gvsig.dgn.app.mainplugin/gvSIG-desktop-2.1.0-org.gvsig.dgn.app.mainplugin-2.0.17-2073-testing-all-all-j1_5.gvspki)ki

[http://devel.gvsig.org/download/projects/gvsig-dxf/pool/org.gvsig.dxf.app.mainplugin/gvSIG-desktop-2.1.0-org.gvsig.dxf.app.mainplug](http://devel.gvsig.org/download/projects/gvsig-dwg/pool/org.gvsig.dwg.app.mainplugin/gvSIG-desktop-2.1.0-org.gvsig.dwg.app.mainplugin-2.0.17-2084-testing-all-all-j1_5.gvspki) [n-2.0.17-2072-testing-all-all-j1\\_5.gvspki](http://devel.gvsig.org/download/projects/gvsig-dwg/pool/org.gvsig.dwg.app.mainplugin/gvSIG-desktop-2.1.0-org.gvsig.dwg.app.mainplugin-2.0.17-2084-testing-all-all-j1_5.gvspki)

**[History](http://devel.gvsig.org/download/projects/gvsig-dxf/pool/org.gvsig.dxf.app.mainplugin/gvSIG-desktop-2.1.0-org.gvsig.dxf.app.mainplugin-2.0.17-2072-testing-all-all-j1_5.gvspki)**

## **[#1 - 12/18/2013 12:02 AM - Joaquín del Ce](http://devel.gvsig.org/download/projects/gvsig-dxf/pool/org.gvsig.dxf.app.mainplugin/gvSIG-desktop-2.1.0-org.gvsig.dxf.app.mainplugin-2.0.17-2072-testing-all-all-j1_5.gvspki)rro Murciano**

*- Status changed from New to Fixed*

## **#2 - 01/13/2014 09:48 AM - Joaquín del Cerro Murciano**

*- Target version set to 2.1.0-2217-devel*

## **#3 - 01/27/2014 01:28 PM - Álvaro Anguix**

*- Status changed from Fixed to Closed*